# <span id="page-0-0"></span>pkgDepTools

October 5, 2010

basicInstallOrder *Complete Installation Order of a Given Package*

# Description

Helper function to return the complete install order of a given package.

# Usage

```
basicInstallOrder(pkg, depG)
```
# Arguments

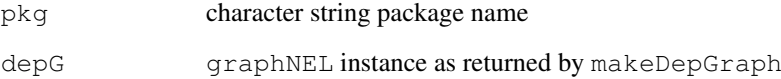

# Details

Internal function.

# Value

character vector of package names in a viable installation order.

## Author(s)

Seth Falcon

<span id="page-1-0"></span>

## Description

Given the value from a field like 'Depends' in a package's DESCRIPTION file, return a character vector of package names with the version restrictions stripped and R removed.

## Usage

```
cleanPkgField(val)
```
## Arguments

val character string parsed from a package's DESCRIPTION file containing package names and possible version specifiers.

## Details

Internal function

## Warning

FIXME: uses a private function from tools

## Author(s)

Seth Falcon

getDownloadSize *Get Size in MB of a URL Using RCurl*

## Description

Returns the size in MB of the specified URL. Uses RCurl to parse the HTTP headers for Content-Length.

## Usage

```
getDownloadSize(url)
```
## Arguments

url character vector giving the URL. This is not vectorized.

## Note

Internal function.

#### Author(s)

Seth Falcon

<span id="page-2-0"></span>getInstallOrder *List package dependencies in install order*

#### Description

This function uses a dependency graph created with makeDepGraph to list all (recursive) dependencies of a given package in an order suitable for installation.

## Usage

```
getInstallOrder(pkg, depG, needed.only = TRUE)
```
## Arguments

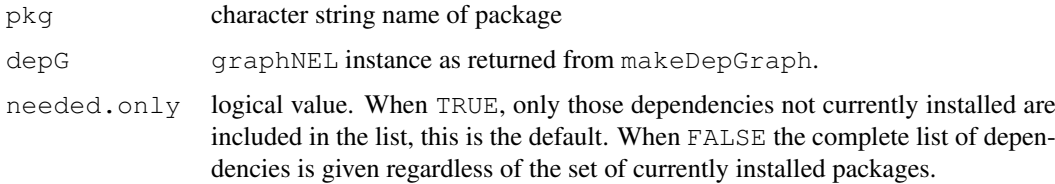

#### Value

a list with components:

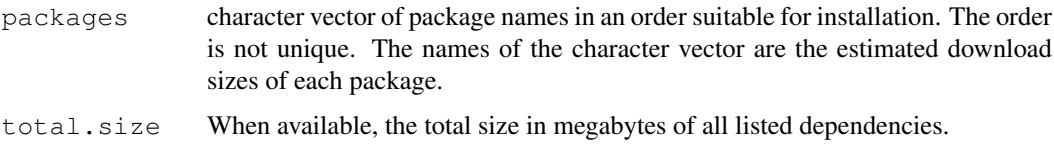

## Author(s)

Seth Falcon

makeDepGraph *Create a graph representing R package dependencies*

## Description

Given a list of CRAN-style repository URLs, this function creates a graph instance representing dependencies between packages in the repositories.

#### Usage

```
makeDepGraph(repList, suggests.only = FALSE, type =
getOption("pkgType"), keep.builtin = FALSE, dosize = TRUE)
```
## <span id="page-3-0"></span>Arguments

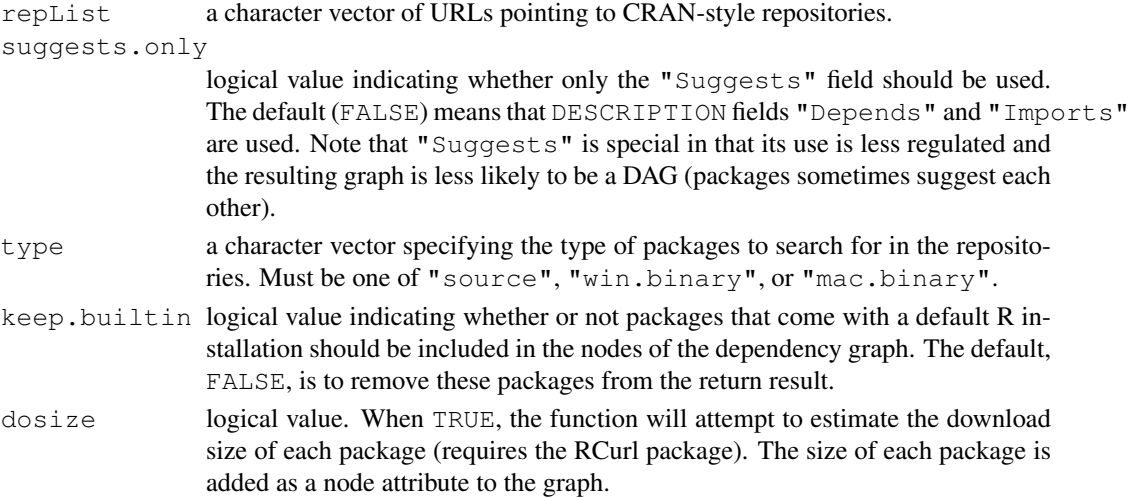

# Value

A graphNEL-class instance. If the dosize argument was set to TRUE, then an estimate of the download size of each package is stored as a node attribute of the graph. A missing value is used when the download size was not able to be determined as well as when the RCurl package is not available.

#### Author(s)

Seth Falcon

#### Examples

```
## Not run:
 deps <- makeDepGraph("http://cran.fhcrc.org", type="source")
```
## End(Not run)

makePkgUrl *Create a URL for a Package in a CRAN-Style Repository*

## Description

Given a CRAN-style package repository meta data matrix as returned by available.packages, return a character vector of complete URLs for each package.

## Usage

 $makePkgUr1(pMat, type = getOption("pkqType"))$ 

## Arguments

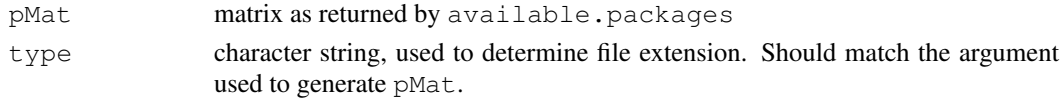

### <span id="page-4-0"></span>pkgDepTools-package 5

## Details

Internal function.

## Author(s)

Seth Falcon

parseContentLength *Parse HTTP Response Header for Content Length*

## Description

Given a string containing an HTTP response header, extract the "Content-Length" header and convert it to a numeric value. If no such header is found, return NA.

#### Usage

```
parseContentLength(h)
```
#### Arguments

h string containing the HTTP response header

#### Details

Internal function

#### Author(s)

Seth Falcon

pkgDepTools-package

*Package Dependency Tools*

#### Description

This package provides tools for computing and analyzing dependency relationships among R packages. It provides tools for building a graph-based representation of the dependencies among all packages in a list of CRAN-style package repositories. There are also utilities for computing installation order of a given package. If the RCurl package is available, an estimate of the download size required to install a given package and its dependencies can be obtained.

## Details

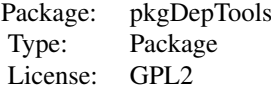

# Author(s)

Seth Falcon Maintainer: Seth Falcon <sfalcon@fhcrc.org>

# Index

∗Topic package pkgDepTools-package, [5](#page-4-0) ∗Topic utilities basicInstallOrder, [1](#page-0-0) cleanPkgField, [2](#page-1-0) getDownloadSize, [2](#page-1-0) getInstallOrder, [3](#page-2-0) makeDepGraph, [3](#page-2-0) makePkgUrl, [4](#page-3-0) parseContentLength, [5](#page-4-0)

basicInstallOrder, [1](#page-0-0)

cleanPkgField, [2](#page-1-0)

getDownloadSize, [2](#page-1-0) getInstallOrder, [3](#page-2-0)

makeDepGraph, [3](#page-2-0) makePkgUrl, [4](#page-3-0)

parseContentLength, [5](#page-4-0) pkgDepTools *(*pkgDepTools-package*)*, [5](#page-4-0) pkgDepTools-package, [5](#page-4-0)